# Package 'mixedMem'

December 1, 2020

Type Package

Title Tools for Discrete Multivariate Mixed Membership Models

Version 1.1.2

Date 2020-11-28

Maintainer Y. Samuel Wang <ysamuelwang@gmail.com>

Description Fits mixed membership models with discrete multivariate data (with or without repeated measures) following the general framework of Erosheva et al (2004). This package uses a Variational EM approach by approximating the posterior distribution of latent memberships and selecting hyperparameters through a pseudo-MLE procedure. Currently supported data types are Bernoulli, multinomial and rank (Plackett-Luce). The extended GoM model with fixed stayers from Erosheva et al (2007) is now also supported. See Airoldi et al (2014) for other examples of mixed membership models.

License GPL  $(>= 2)$ 

**Depends**  $R$  ( $>= 3.0.2$ )

**Imports** Rcpp  $(>= 0.11.3)$ , gtools

LazyData TRUE

**LinkingTo** Rcpp  $(>= 0.11.3)$ , RcppArmadillo, BH

VignetteBuilder knitr

Suggests knitr, xtable,

NeedsCompilation yes

Author Y. Samuel Wang [aut, cre], Elena A. Erosheva [aut]

Repository CRAN

Date/Publication 2020-12-01 17:30:13 UTC

# R topics documented:

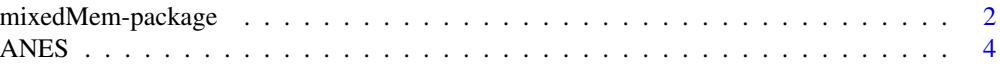

# <span id="page-1-0"></span>2 mixedMem-package

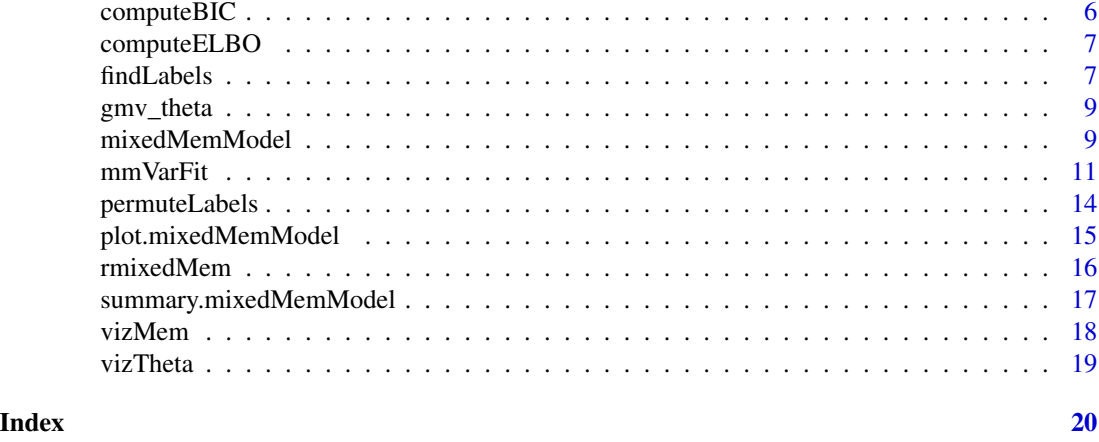

mixedMem-package *Tools for fitting discrete multivariate mixed membership models*

#### Description

The mixedMem package contains tools for fitting and interpreting discrete multivariate mixed membership models following the general framework outlined in Erosheva et al 2004. In a mixed membership models, individuals can belong to multiple groups instead of only a single group (Airoldi et al 2014). This extension allows for a richer description of heterogeneous populations and has been applied in a wide variety of contexts including: text data (Blei et al 2003), genotype sequences (Pritchard et al 2000), ranked data (Gormley and Murphy 2009), and survey data (Erosheva et al 2007, Gross and Manrique-Vallier 2014).

#### Details

Mixed membership model objects can be created using the mixedMemModel constructor function. This function checks the internal consistency of the data/parameters and returns an object suitable for use by the mmVarFit function. The mmVarFit function is the main function in the package. It utilizes a variational EM algorithim to fit an approximate posterior distribution for the latent variables and select pseudo-MLE estimates for the global parameters. A step-by-step guide to using the package is detailed in the package vignette "Fitting Mixed Membership Models using mixedMem".

The package supports multivariate models (with or without repeated measurements) where each variable can be of a different type. Currently supported data types include: Bernoulli, rank (Plackett-Luce) and multinomial. Given a fixed number of sub-populations K, we assume the following generative model for each mixed membership model:

- For each individual  $i = 1, \ldots$  Total:
	- Draw  $\lambda_i$  from a Dirichlet( $\alpha$ ).  $\lambda_i$  is a vector of length K whose components indicates the degree of membership for individual i in each of the K sub-populations.
	- For each variable  $j = 1, \ldots, J$ :
	- For each of replicate  $r = 1, ..., R_i$ :
- For each ranking level  $n = 1...$ ,  $N_{i,j,r}$ :
	- \* Draw  $Z_{i,j,r,n}$  from a multinomial(1,  $\lambda_i$ ). The latent sub-population indicator  $Z_{i,j,r,n}$ determines the sub-population which governs the response for observation  $X_{i,j,r,n}$ . This is sometimes referred to as the context vector because it determines the context from which the individual responds.
	- \* Draw  $X_{i,j,r,n}$  from the latent sub-population distribution parameterized by  $\theta_{j,Z_{i,j,r,n}}$ . The parameter  $\theta$  governs the observations for each sub-population. For example, if variable j is a multinomial or rank distribution with  $V_i$  categories/candidates, then  $\theta_{j,k}$  is a vector of length  $V_j$  which parameterizes the responses to variable j for subpopulation k. Likewise, if variable j is a Bernoulli random variable, then  $\theta_{j,k}$  is a value which determines the probability of success.

#### Author(s)

Y. Samuel Wang <ysamuelwang@gmail.com>, Elena Erosheva <erosheva@uw.edu>

#### References

Airoldi, E. M., Blei, D., Erosheva, E. A., & Fienberg, S. E.. 2014. Handbook of Mixed Membership Models and Their Applications. CRC Press. Chicago

Blei, David; Ng, Andrew Y.; Jordan, Michael I.. 2003. Latent Dirichlet Allocation. Journal of Machine Learning Research, 3, 993-1022.

Erosheva, Elena A.; Fienberg, Stephen E.; Joutard, Cyrille. 2007. Describing Disability Through Individual-level Mixture Models for Multivariate Binary Data. The Annals of Applied Statistics 1 (2007), no. 2, 502–537. doi:10.1214/07-AOAS126.

Erosheva, Elena A.; Fienberg, Stephen E.; Lafferty, John. 2004. Mixed-membership Models of Scientific Publications". PNAS, 101 (suppl 1), 5220-5227. doi:10.1073/pnas.0307760101.

Gormley, Isobel C.; Murphy, Thomas B.. 2009. A Grade of Membership Model for Rank Data. Bayesian Analysis, 4, 265 - 296. DOI:10.1214/09-BA410.

National Election Studies, 1983 Pilot Election Study. Ann Arbor, MI: University of Michigan, Center for Political Studies, 1999

Pritchard, Jonathan K.; Stephens, Matthew; Donnelly, Peter. 2000. Inference of Population Structure using Multilocus Genotype Data. Genetics 155.2: 945-959.

Gross, Justin; Manrique-Vallier, Daniel. 2014. A Mixed-membership Approach to the Assessment of Political Ideology from Survey Responses. In Airoldi, Edoardo M.; Blei, David; Erosheva, Elena A.; & Fienberg, Stephen E.. Handbook of Mixed Membership Models and Their Applications. CRC Press. Chicago

# Examples

library(mixedMem) data(ANES) # Dimensions of the data set: 279 individuals with 19 responses each dim(ANES) # The 19 variables and their categories # The specific statements for each variable can be found using help(ANES) # Variables titled EQ are about Equality

```
# Variables titled IND are about Econonic Individualism
# Variables titled ENT are about Free Enterprise
colnames(ANES)
# Distribution of responses
table(unlist(ANES))
# Sample Size
Total <- 279
# Number of variables
J < -19# we only have one replicate for each of the variables
Rj \leftarrow rep(1, J)# Nijr indicates the number of ranking levels for each variable.
# Since all our data is multinomial it should be an array of all 1s
Nijr <- array(1, dim = c(Total, J, max(Rj)))
# Number of sub-populations
K < -3# There are 3 choices for each of the variables ranging from 0 to 2.
Vj \leftarrow rep(3, J)# we initialize alpha to .2
alpha \leq rep(.2, K)
# All variables are multinomial
dist <- rep("multinomial", J)
# obs are the observed responses. it is a 4-d array indexed by i,j,r,n
# note that obs ranges from 0 to 2 for each response
obs \leq array(0, dim = c(Total, J, max(Rj), max(Nijr)))obs[ , ,1,1] <- as.matrix(ANES)
# Initialize theta randomly with Dirichlet distributions
set.seed(123)
theta \leq array(0, dim = c(J,K,max(Vj)))for(j in 1:J)
{
    theta[j, , ] <- gtools::rdirichlet(K, rep(.8, Vj[j]))
}
# Create the mixedMemModel
# This object encodes the initialization points for the variational EM algorithim
# and also encodes the observed parameters and responses
initial \leq mixedMemModel(Total = Total, J = J, Rj = Rj,
                         Nijr = Nijr, K = K, Vj = Vj, alpha = alpha,
                         theta = theta, dist = dist, obs = obs)
## Not run:
# Fit the model
out <- mmVarFit(initial)
summary(out)
## End(Not run)
```
ANES *Responses from 1983 American National Election Survey Pilot*

#### ANES 5

# Description

ANES contains political ideology survey data from the 1983 American National Election Survey Pilot. Respondents were read a value statement and asked to report their level of agreement: 'strongly agree', 'agree', 'can't decide', 'disagree', and strongly disagree'. The 279 complete responses to the 19 statements selected by Feldman (1988) and reanalyzed by Gross and Manrique-Vallier (2014) are included. 'Strongly disagree' and 'disagree' as well as 'strongly agree' and 'agree' have been collapsed into single categories. 0 indicates 'agree', 1 indicates 'can't decide', and 2 indicates 'disagree'. The statements have been grouped into 3 overarching themes as indicated in the variable names- Equality (EQ), Economic Individualism (IND), and Free Enterprise (ENT). Variable ID's from the original ANES questionnaire are included in parentheses. An example analysis of the data is included in the "Fitting Mixed Membership Models Using mixedMem" vignette.

### Usage

data(ANES)

# Format

A data frame with 279 individuals and 19 variables:

- EQ1 If people were treated more equally in this country, we would have many fewer problems (V832169)
- EQ2 We should give up on the goal of equality, since people are so different to begin with  $(V832172)$
- EQ3 Our society should do whatever is necessary to make sure that everyone has an equal opportunity to succeed (V832175)
- EQ4 Some people are just better cut out than others for important positions in society (V832178)
- EQ5 Some people are better at running things and should be allowed to do so (V832250)
- EQ6 All kinds of people should have an equal say in running this country, not just those who are successful (V832253)
- EQ7 One of the big problems in this country is that we don't give everyone an equal chance (V832256)
- IND1 Any person who is willing to work hard has a good chance of succeeding (V832170)
- IND2 Hard work offers little guarantee of success (V832173)
- IND3 Most people who don't get ahead should not blame the system; they really have only themselves to blame (V832176)
- IND4 Even if people are ambitious, they often cannot succeed (V832251)
- IND5 If people work hard, they almost always get what they want (V832254)
- IND6 Even if people try hard, they often cannot reach their goals (V832257)
- ENT1 The less government gets involved with business and the economy, the better off this country will be (V832171)
- ENT2 There are many goods and services that would never be available to ordinary people without governmental intervention (V832174)
- ENT3 There should be no government interference with business and trade (V832177)
- ENT4 Putting government regulations on business does not endanger personal freedom (V832252)

<span id="page-5-0"></span>ENT5 Government intervention leads to too much red tape and too many problems (V832255)

ENT6 Contrary to what some people think, a free enterprise system is not necessary for our form of government to survive (V832258)

# References

Feldman, Stanley. "Structure and consistency in public opinion: The role of core beliefs and values." American Journal of Political Science (1988): 416-440.

Gross, J.H. and Manrique-Vallier, D. "A Mixed-Membership Approach to the Assessment of Political Ideology from Survey Responses." in Airoldi, E. M., Blei, D. M., Erosheva, E. A., and Fienberg, S. E. Handbook of Mixed Membership Models and Its Applications. Chapman & Hall/CRC, 2014

National Election Studies, 1983 Pilot Election Study. Ann Arbor, MI: University of Michigan, Center for Political Studies, 1999

computeBIC *Compute the approximate BIC*

#### Description

computeBIC computes the approximate BIC of a given mixedMemModel, where the lower bound on the log-likelihood (also called ELBO) is used instead of the intractable true log-likelihood.

#### Usage

computeBIC(model)

### Arguments

model the mixedMemModel object for which the BIC will be calculated.

# **Details**

 $BIC = -2ELBO + p \log(Total)$ 

where p is the number of estimated parameters and Total is the number of individuals in the sample.

This BIC model selection criteria is used in Erosheva et al (2007). The number of estimated parameters P includes the parameters  $\theta$  and  $\alpha$ , but omits the variational parameters  $\phi$  and  $\delta$ .

#### Value

computeBIC returns the approximate BIC value, a real number.

#### References

Erosheva, E. A., Fienberg, S. E., & Joutard, C. (2007). Describing disability through individuallevel mixture models for multivariate binary data. The annals of applied statistics, 1(2), 346.

<span id="page-6-0"></span>

computeELBO computes the variational lower bound on the log-likelihood, also called the ELBO, for a mixed membership model.

# Usage

computeELBO(model)

# Arguments

model a mixedMemModel object created by the mixedMemModel constructor.

#### Details

The lower bound (ELBO) is the objective function in the variational EM algorithim. It is a function of the latent variables ( $\phi$  and  $\delta$ ) and the parameters ( $\alpha$  and  $\theta$ ) that be derived from Jensen's inequality:

 $E_Q \log[p(X, Z, \Lambda)] - E_Q \log[Q(Z, \Lambda | \phi, \delta)] \leq \log P(obs | \alpha, \theta)$ 

# Value

computeELBO returns the lower bound on the log-likelihood, a real number.

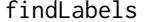

*Mixed Membership Post-Processing* 

#### Description

findLabels finds the optimal permutation of labels that minimizes the weighted squared difference between the arrays of subpopulation parameters from a fitted mixed membership model,  $\theta$  and a given comparison model.

# Usage

```
findLabels(model, comparison, exhaustive = TRUE)
```
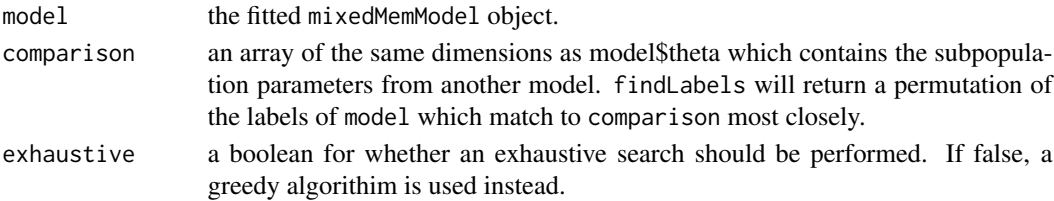

Mixed Membership models are invariant to permutations of the sub-population labels; swapping the names of each sub-population yields an equivalent model. The ordering of the labels in a fitted model is dependent on the initialization points of the variational EM algorithim. The function findLabels selects a permutation of the sub-population labels that best matches a given comparison model by minimizing the weighted squared difference between the  $\theta$  arrays. The weights are determined by the relative frequencies of each group.

 $Loss = \sum_j \sum_k \alpha_k / \alpha_0 [\sum_v (\hat{\theta}_{k,v} - \theta_{k,v})^2]$  where  $\alpha_0 = \sum_k \alpha_k$ 

If K, number of sub-populations, is small, the method searches through all K! permutations of the sub-population labels and select the permutation which minimizes the loss. If K is large, a greedy algorithim can be used instead. This algorithm selects the best match for each fitted sub-population starting with the group with the largest fitted relative frequency.

# Value

findLabels returns a list with two objects: perm and loss. perm is the optimal permutation of the labels with respect to the squared error loss. loss is the calculated value of the weighted squared error loss (shown above) for the optimal permutation.

#### See Also

permuteLabels

#### Examples

```
## Not run:
# See mixedMemModel documentation for how to generate data and instantiate a mixedMemModel object
# After the data as been generated, we initialize the array of sub-population parameters (theta)
# according to a permutation of the true labeling
set.seed(123)
perm = sample.int(K, size = K, replace = FALSE)
theta1 = theta_truth[, perm,]
test_model <- mixedMemModel(Total = Total, J = J,Rj = Rj, Nijr= Nijr, K = K, Vj = Vj,dist = dist,
obs = obs, alpha = alpha, theta = theta1)
out <- mmVarFit(test_model)
opt.perm <- findLabels(out, theta_truth)
opt.perm
# produce mixedMemModel object with sub-population labels permuted to best match
# the comparison model
out = permuteLabels(out, opt.perm$perm)
## End(Not run)
```
<span id="page-8-0"></span>

 $gmv_{\perp}$  theta contains the point estimates for the sub-populaton response probabilities,  $\theta$  from the original Gross and Manrique-Vallier 2014 analysis. It is a 3 by 19 by 3 dimensional array with the first dimension corresponding to each latent sub-population, the second dimension corresponding to each variable, and the 3rd dimension corresponding to response choices (Agree, Can't Decide, Disagree). Gross and Manrique-Vallier do not report results for group 3 for reasons discussed in the vignette so all values for group  $3$  in theta $[1, 1]$  are 0.

# Usage

data(gmv\_theta)

# References

Gross, J.H.; Manrique-Vallier, D. "A Mixed-Membership Approach to the Assessment of Political Ideology from Survey Responses." in Airoldi, E. M., Blei, D. M., Erosheva, E. A., and Fienberg, S. E. Handbook of Mixed Membership Models and Its Applications. Chapman & Hall/CRC, 2014

mixedMemModel *Constructor for a Mixed Membership Model Object*

#### Description

Constructor for a mixedMemModel object which can be used for analysis in the mixedMem package.

# Usage

```
mixedMemModel(Total, J, Rj, Nijr, K, Vj, alpha, theta, phi = NULL,
  delta = NULL, dist, obs, fixedObs = NULL, P = NULL, beta = NULL)
```
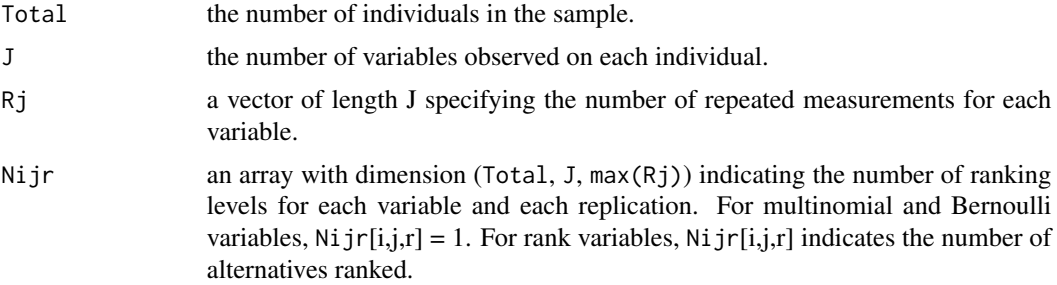

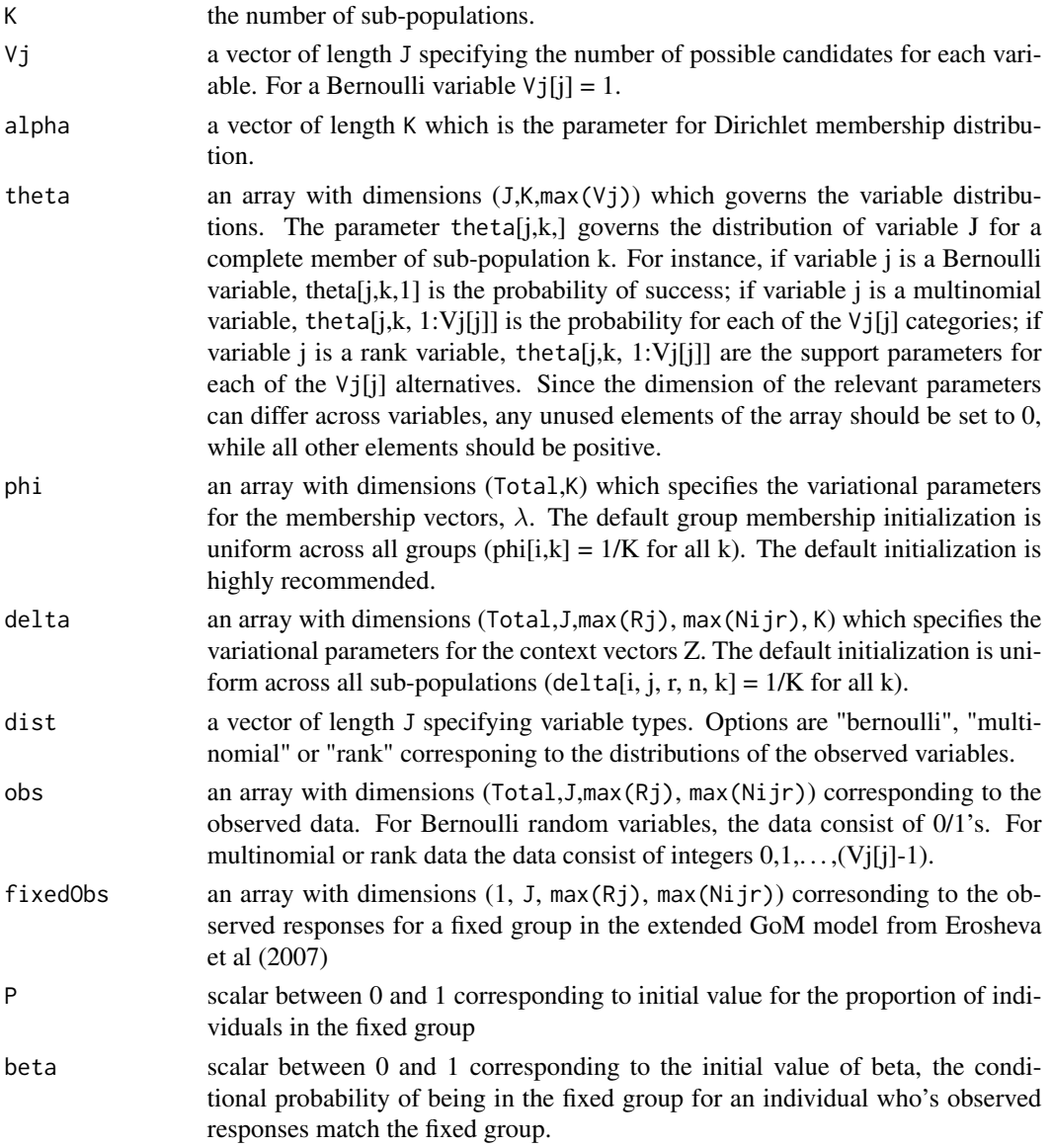

The function returns an object of mixedMemModel class. This object contains dimensions of the model, the observed data, and the model parameters. Once a mixedMemModel object is created, the specified model can be fit for the data using the mmVarFit function. If the inputs are inconsistent (ie if dimensions do not match, or if observations and distribution types are not compatible,mixedMemModel will throw an error. For additional details on usage, and model assumptions, see the corresponding vignette "Fitting Mixed Membership Models Using mixedMem".

# Value

returns an object of class mixedMemModel

#### <span id="page-10-0"></span> $mmVarFit$  11

#### Examples

```
set.seed(123)
Total <- 50 # 50 Individuals
J <- 3 # 3 different variables
# distributions of each variable
dist <- c("multinomial", "bernoulli", "rank")
# 100 repeated measures of the multinomial, 5 repeated measures of the
# Bernoulli, 1 repeated measure of the rank
Rj \leq -c(100, 5, 1)K \le -4 # 4 sub-populations
alpha <- rep(.5, K) #hyperparameter for dirichlet distribution
# Number of categories/alternatives for each variable. For the Bernoulli, Vj = 1
Vj \leq c(10, 1, 4)theta \leq array(0, dim = c(J, K, max(Vj)))
# Parameters governing multinomial
theta[1,,] <- gtools::rdirichlet(K, rep(.3, Vj[1]))
#parameters governing Bernoulli
theta[2,,] <- cbind(rbeta(K, 1,1), matrix(0, nrow = K, ncol = Vj[1]-1))
theta[3,,] <- cbind(gtools::rdirichlet(K, rep(.3, Vj[3])),
matrix(0, nrow = K, ncol = Vj[1]-Vj[3]))# Items selected for each observation. For Multinomial and Bernoulli, this is always 1
# For rank data, this will be the number of alternatives ranked
Nijr = array(0, dim = c(Total, J, max(Rj)))Nijr[,1,c(1:Rj[1])]=1 # N_ijri is 1 for multinomial variablesNijr[,2,c(1:Rj[2])]=1 \# N_{ij}r is 1 for Bernoulli variables
Nijr[,3,c(1:Rj[3])] = sample.int(Vj[3], size = Total, replace = TRUE)
# generate random sample of observations
sampleMixedMem <- rmixedMem(Total, J, Rj, Nijr, K, Vj,
dist, theta, alpha)
## Initialize a mixedMemModel object
test_model <- mixedMemModel(Total = Total, J = J, Rj = Rj,
Nijr= Nijr, K = K, Vj = Vj,dist = dist, obs = sampleMixedMem$obs,
  alpha = alpha, theta = theta)
# Look at Summary of the initialized model
summary(test_model)
# Plot the current values for theta
plot(test_model)
```
mmVarFit *Fit Mixed Membership models using variational EM*

mmVarFit is the primary function of the mixedMem package. The function fits parameters  $\phi$  and  $\delta$  for the variational distribution of latent variables as well as psuedo-MLE estimates for the population parameters  $\alpha$  and  $\theta$ . See documentation for mixedMemModel or the package vignette, "Fitting Mixed Membership Models Using mixedMem" for a more detailed description of the variables and notation in a mixed membership model.

# Usage

```
mmVarFit(model, printStatus = 1, printMod = 1, stepType = 3,
 maxTotalIter = 500, maxEIter = 1000, maxAlphaIter = 200,
 maxThetaIter = 1000, maxLSIter = 400, elboTol = 1e-06,
  alphaTol = 1e-06, thetaTol = 1e-10, aNaught = 1, tau = 0.899,
  bMax = 3, bNaught = 1000, bMult = 1000, vCutoff = 13,
 holdConst = c(-1))
```
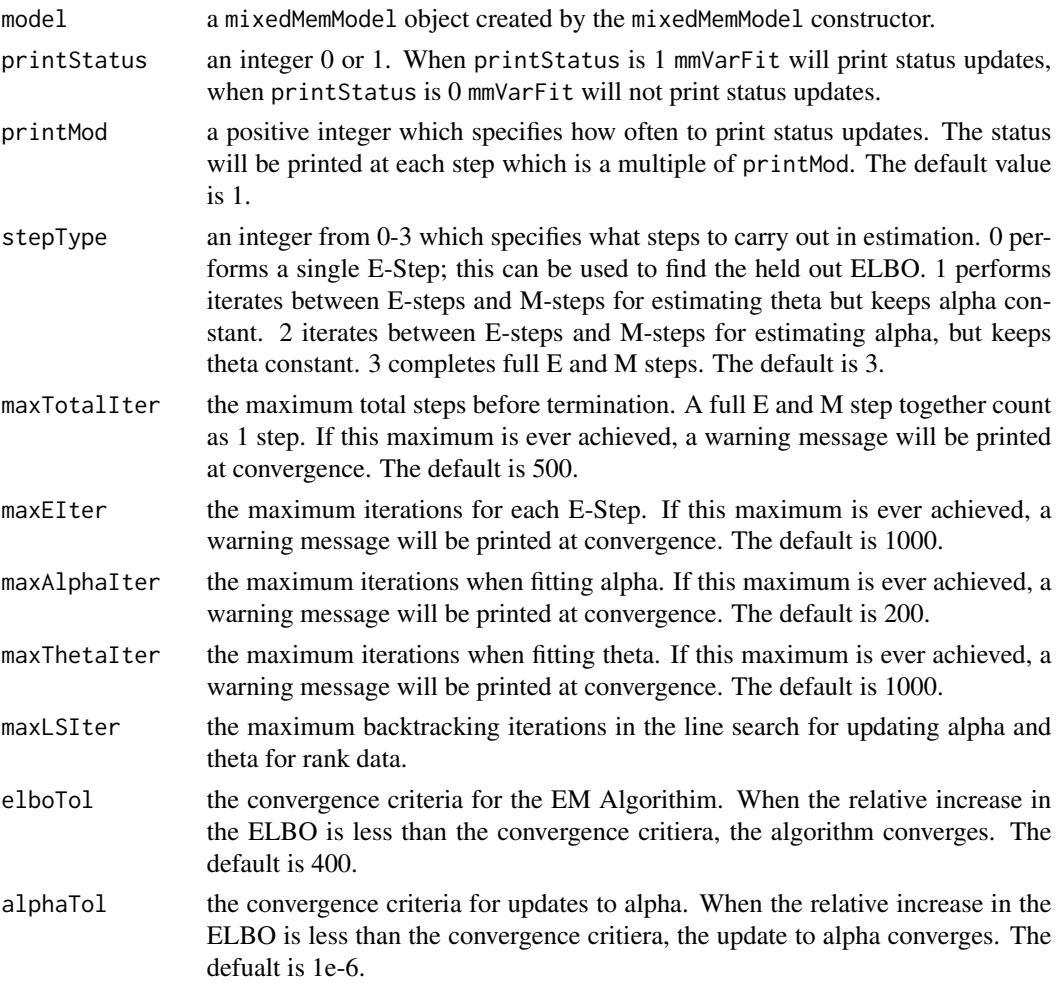

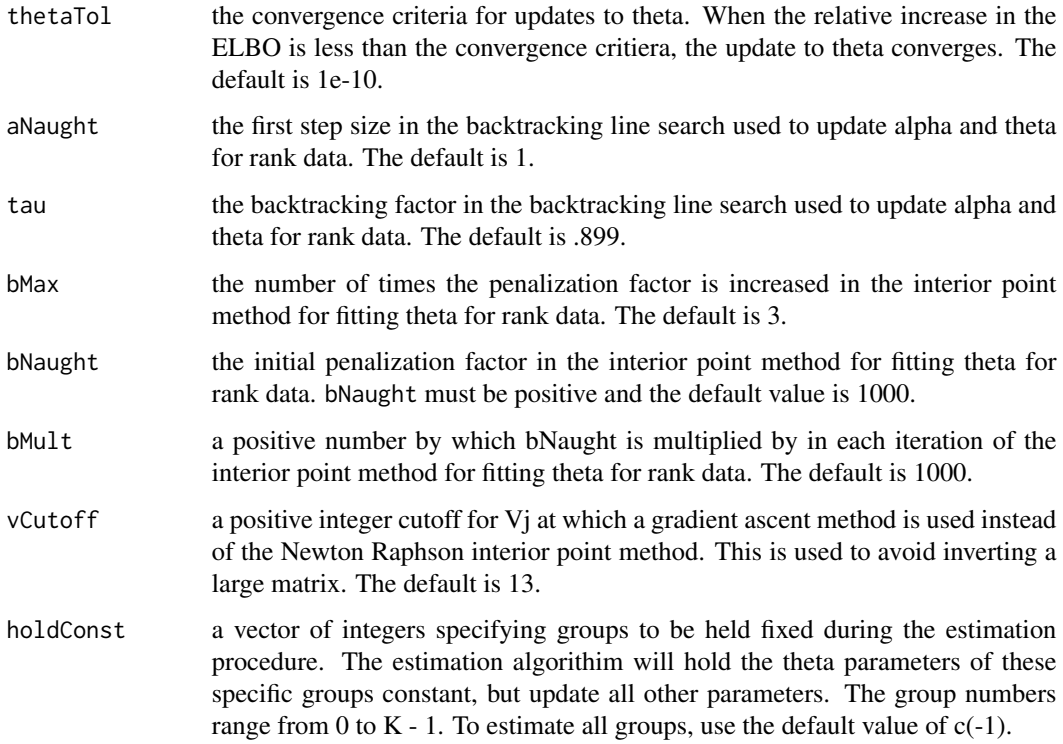

mmVarFit selects psuedo-MLE estimates for  $\alpha$  and  $\theta$  and approximates the posterior distribution for the latent variables through a mean field variational approach. The variational lower bound on the log-likelihood at the data given model parameters is given by Jensen's inequality:

 $E_Q$ log $[p(X, Z, \Lambda)] - E_Q$ log $[Q(Z, \Lambda | \phi, \delta)] \leq \log P(obs | \alpha, \theta)$  where  $Q = \prod_i [Dirichlet(\lambda_i | \phi_i) \prod_j^J \prod_r^{R_j} \prod_n^{N_{i,j,r}} Multinomial(Z_{i,j,r,n} | \delta_{i,j,r,n})]$ 

The left hand side of the above equation is often referred to as the Evidence Lower Bound (ELBO). The global parameters  $\alpha$  and  $\theta$  are selected to maximize this bound as a psuedo-MLE procedure. In addition, it can be shown that maximizing the ELBO with respect to the variational parameters  $\phi$ and  $\delta$  is equivalent to minimizing the KL divergence between the tractable variational distribution and the true posterior.

The method uses a variational EM approach. The E-step considers the global parameters  $\alpha$  and  $\theta$ fixed and picks appropriate variational parameters  $\phi$  and  $\delta$  to minimize the KL divergence between the true posterior and the variational distribution (or maximize the ELBO). The M-step considers the variational parameters fixed and global parameters  $\theta$  and  $\alpha$  are selected which maximize the lower bound on the log-likelihood (ELBO).

# Value

mmVarFit returns a mixedMemModel object containing updated variational parameters and global parameters.

### <span id="page-13-0"></span>References

Beal, Matthew James. Variational algorithms for approximate Bayesian inference. Diss. University of London, 2003.

# See Also

mixedMemModel

#### Examples

## The following example generates multivariate observations (both variables are multinomial) ## from a mixed membership model. The observed data is then used to fit a ## mixed membership model using mmVarFit

```
## Generate Data
Total <- 30 #30 Individuals
J <- 2 # 2 variables
dist <- rep("multinomial",J) # both variables are multinomial
Rj \leq rep(100,J) # 100 repititions for each variable
# Nijr will always be 1 for multinomials and bernoulli's
Nijr \leq array(1, dim = c(Total, J, max(Rj)))
K < -4 # 4 sub-populations
alpha \leq rep(.5, K) # hyperparameter for dirichlet distribution
Vj \leftarrow rep(5, J) # each multinomial has 5 categories
theta \leq array(0, dim = c(J, K, max(Vj)))
theta[1, 1] \leftarrow getools::rdirichlet(K, rep(.3, 5))theta[2, 1] \leftarrow getools::rdirichlet(K, rep(.3, 5))obs <- rmixedMem(Total, J, Rj, Nijr, K, Vj, dist, theta, alpha)$obs
## Initialize a mixedMemModel object
test_model <- mixedMemModel(Total = Total, J = J, Rj = Rj, Nijr= Nijr,
 K = K, Vj = Vj, dist = dist, obs = obs,
  alpha = alpha, theta = theta+\emptyset)
## Fit the mixed membership model
out <-mmVarFit(test_model)
```
permuteLabels *Mixed Membership Post-Processing*

#### Description

Mixed Membership models are invariant to permutations of the sub-population labels; swapping the names of each sub-population yields an equivalent model. The ordering of the labels in a fitted model is dependent on the initialization points of the variational EM algorithim. The permuteLabels function returns a mixedMemModel object where the labels (for  $\theta$ ,  $\phi$ ,  $\delta$  and  $\alpha$ ) have been permuted according a given permutation of the integers 1 through K. The findLabels function can be used to find a permutation of the labels which most closely matches another fitted model.

# <span id="page-14-0"></span>plot.mixedMemModel 15

# Usage

permuteLabels(model, perm)

#### Arguments

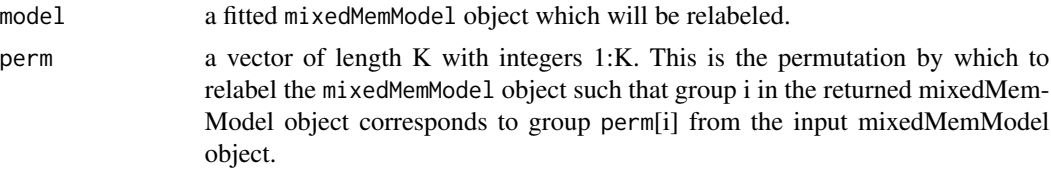

# Value

permuteLabels returns a mixedMemModel object such that group i in the returned mixedMemModel object corresponds to group perm[i] from the input mixedMemModel object

# See Also

findLabels

plot.mixedMemModel *Plot a Mixed Membership Model*

# Description

Generic S3 function to produce visual representation of a mixedMemModel object. This function calls either the vizTheta or the vizMem function.

# Usage

```
## S3 method for class 'mixedMemModel'
plot(x, type = "theta", compare = NULL,main = NULL, varNames = NULL, groupNames = NULL, nrow = NULL,
 ncol = NULL, indices = NULL, fitNames = NULL, ...)
```
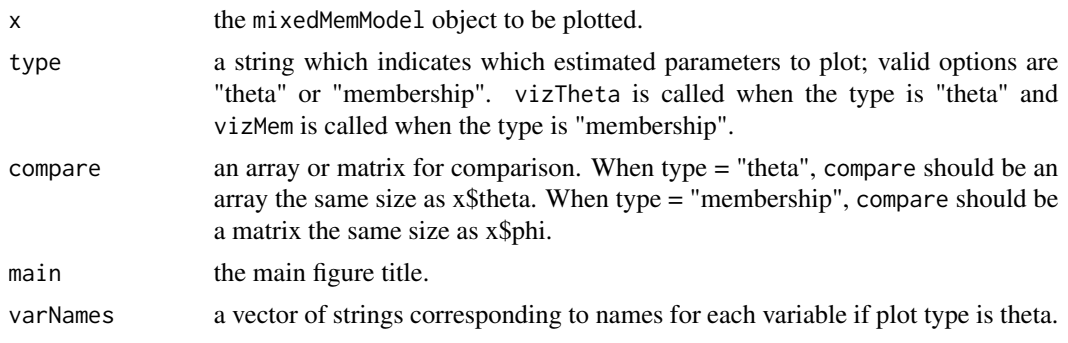

<span id="page-15-0"></span>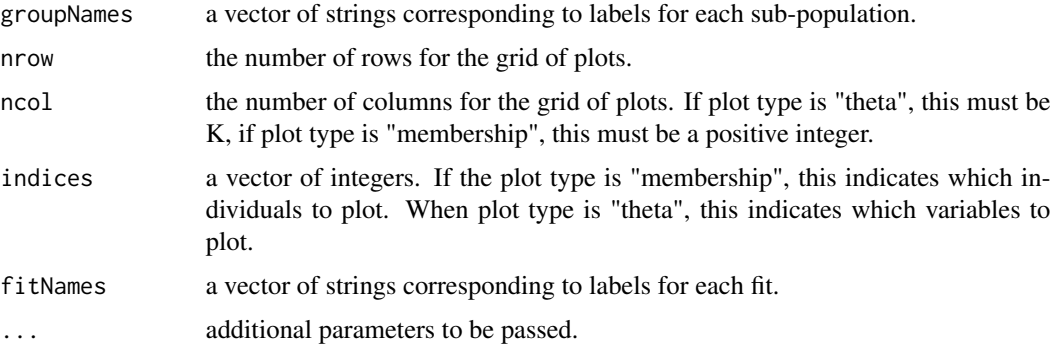

# See Also

mixedMemModel, vizTheta, vizMem

rmixedMem *Simulate Mixed Membership Data*

# Description

Simulate data from a mixed membership model.

# Usage

```
rmixedMem(Total, J, Rj, Nijr, K, Vj, dist, theta, alpha, lambda = NULL)
```
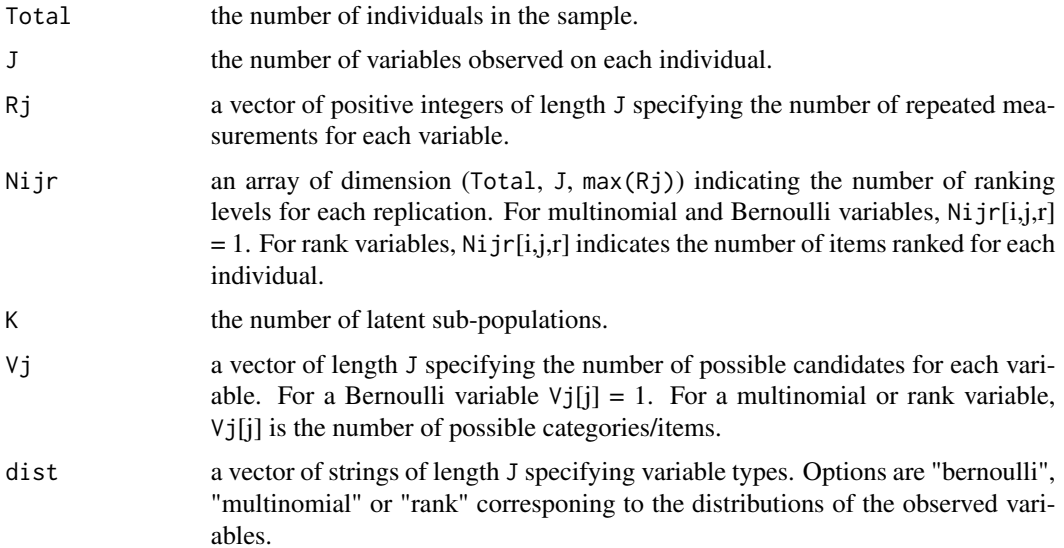

<span id="page-16-0"></span>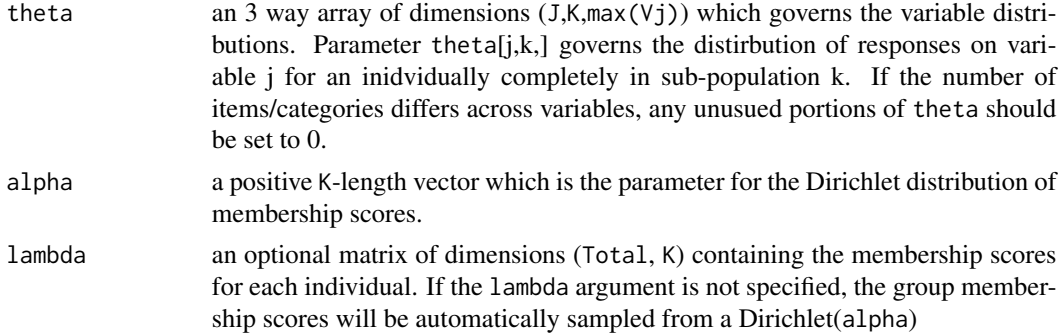

rmixedMem simulates data from a mixed membership model given the specified parameters and dimensions. The function returns a random sample of observations obs, context indicators Z, and group membership scores lambda.

# Value

rmixedMem returns a list containing a three items: A matrix of group memberships scores lambda, an array of context indicators Z and an array of observations obs.

summary.mixedMemModel *Summary of a Mixed Membership Model*

# Description

Generic S3 summary function for mixedMemModel class.

# Usage

```
## S3 method for class 'mixedMemModel'
summary(object, ...)
```
#### Arguments

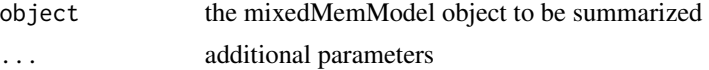

# Details

summary provides a summary of the given mixedMemModel object. The function prints the ELBO, the dimensions of the model and each variable type.

# See Also

mixedMemModel

<span id="page-17-0"></span>

vizMem plots estimates for the group membership scores of each individual. This is the function called by the mixedMemModel class generic plot function.

#### Usage

```
vizMem(model, compare = NULL, main = "Estimated Membership", nrow = NULL,
  ncol = NULL, indices = NULL, groupNames = NULL, fitNames = NULL)
```
# Arguments

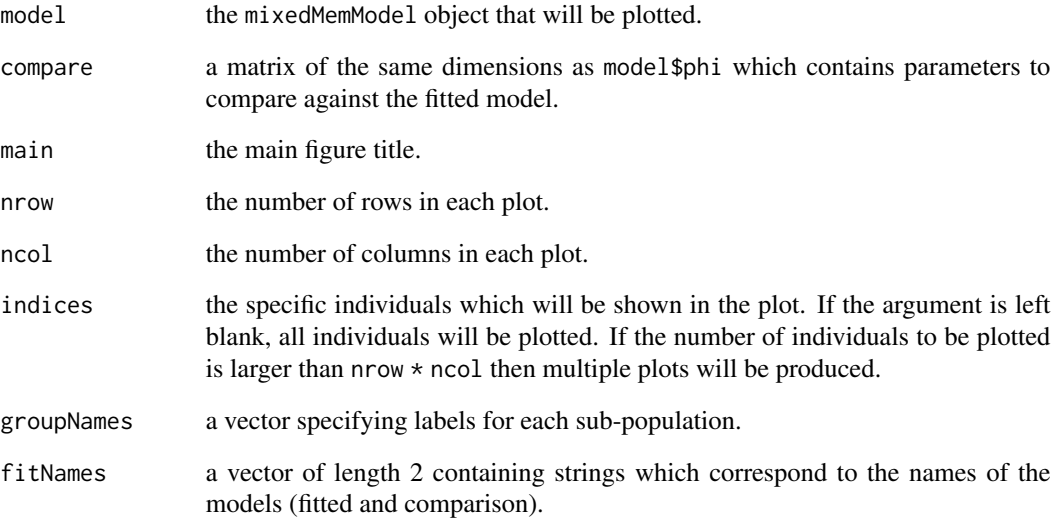

# Details

The estimates plotted are the normalized  $\phi$ , which are the posterior means from the variational distribution. The estimated group membership scores are shown in black, and the estimates from a comparison model (if available) are shown in red. Each plot represents an individual.

This is the function called by the plot generic function for mixedMemModel objects.

<span id="page-18-0"></span>

vizTheta plots  $\theta$ , the parameters which govern the sub-population distributions of variables in a mixed membership model. The parameter  $\theta_{j,k}$  specifies the distribution of variable j for complete members of sub-population k. The estimated parameters from the given model are shown in black in each plot; the parameters from a comparison model (if available) are shown in red. Each row of plots represents a single variable, and each column of the plots represents a sub-population.

# Usage

```
vizTheta(model, compare = NULL, main = "Estimated Theta", varNames = NULL,
 groupNames = NULL, nrow = NULL, fitNames = NULL, indices = NULL)
```
# Arguments

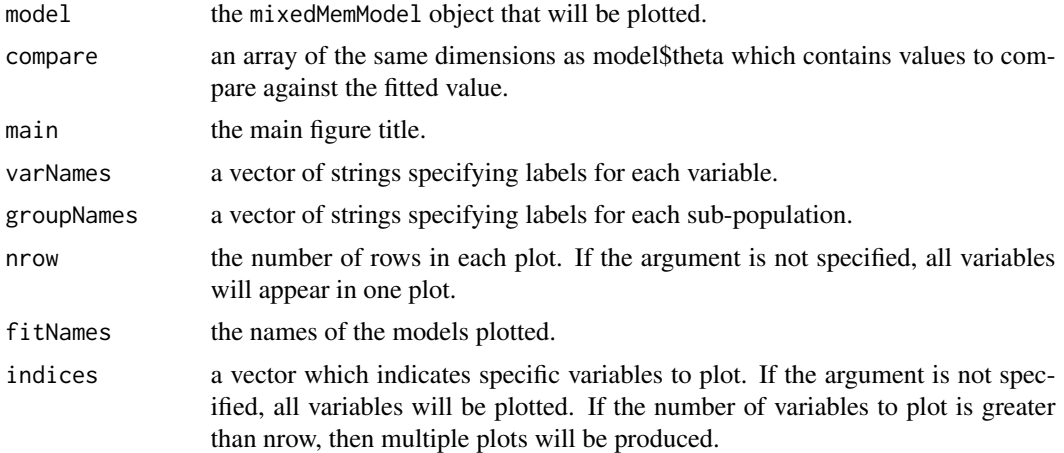

# Details

This is the function called by the plot generic function for mixedMemModel objects.

# <span id="page-19-0"></span>Index

∗ grade of membership mixedMem-package, [2](#page-1-0) ∗ mixed membership mixedMem-package, [2](#page-1-0) ∗ variational inference mixedMem-package, [2](#page-1-0)

ANES, [4](#page-3-0)

computeBIC, [6](#page-5-0) computeELBO, [7](#page-6-0)

findLabels, [7](#page-6-0)

gmv\_theta, [9](#page-8-0)

mixedMem *(*mixedMem-package*)*, [2](#page-1-0) mixedMem-package, [2](#page-1-0) mixedMemModel, [9](#page-8-0) mmVarFit, [11](#page-10-0)

permuteLabels, [14](#page-13-0) plot.mixedMemModel, [15](#page-14-0)

rmixedMem, [16](#page-15-0)

summary.mixedMemModel, [17](#page-16-0)

vizMem, [18](#page-17-0) vizTheta, [19](#page-18-0)